## **How to get the list of Orders registered via API?**

URL: http://www.sitename.com/api\_seller\_orders.php?cID=&postalcode=&cName= &email=&status=&payment=&assinatura\_recorrente=&cancel\_assinatura\_recorren te=&date\_from=&date\_from=&action=orders\_list

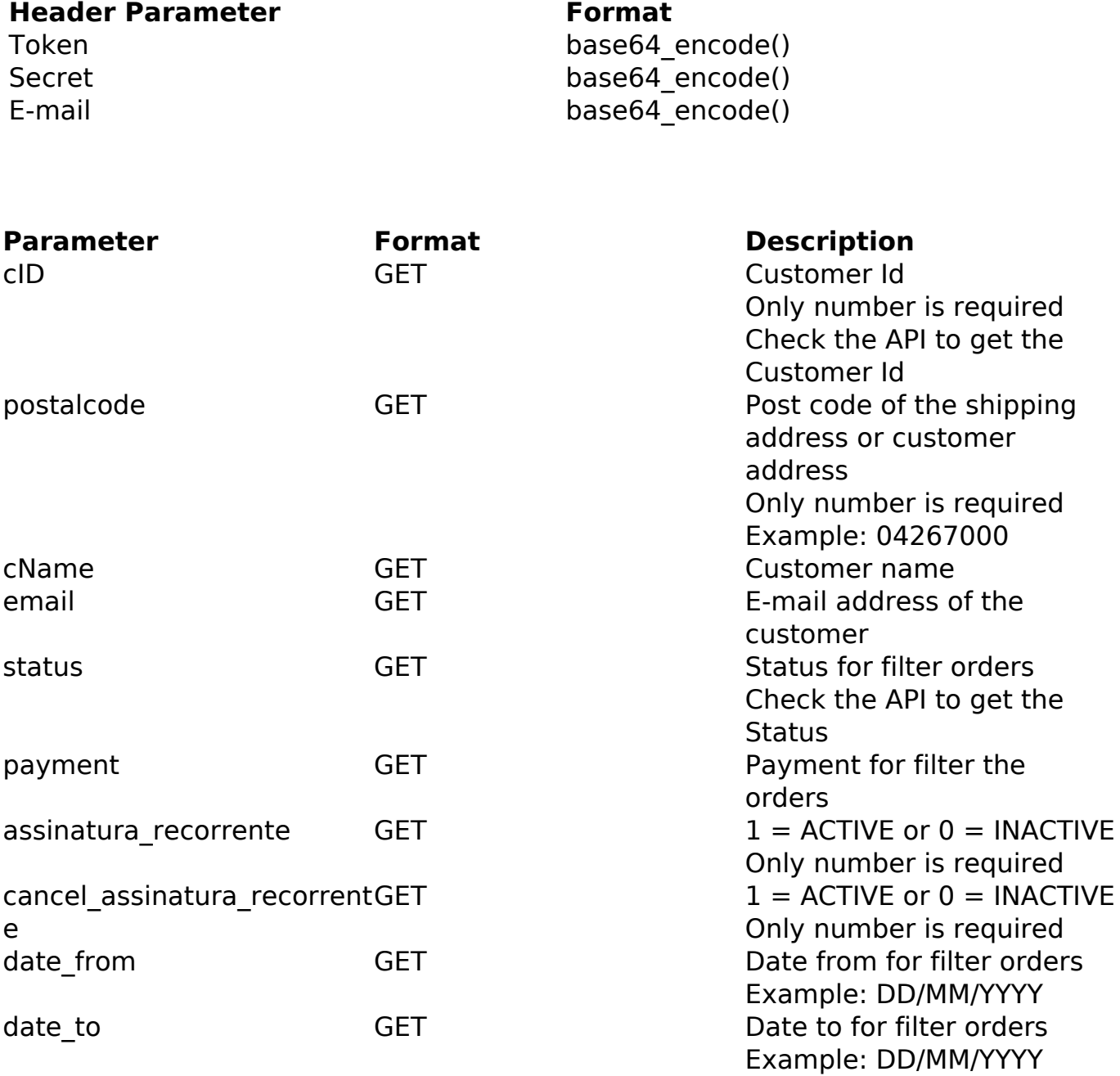

## PHP Sample:

// sample list orders

 \$add\_query\_order = '';  $if (§_GET['status'] != '') { \n if (§_GET['status'] != '') { \n Page 1 / 2 }$ 

**(c) 2024 MFORMULA FAQ <info@mformula.net> | 2024-05-05 03:54**

[URL: https://faq.mformula.net/content/0/1444/en-us/how-to-get-the-list-of-orders-registered-via-api.html](https://faq.mformula.net/content/0/1444/en-us/how-to-get-the-list-of-orders-registered-via-api.html)

```
 $add_query_order .= '&status='.$_GET['status'];
  }else{
   $add_query_order .= '';
  }
  $url = $domain_url . '/api_seller_orders.php?action=orders_list'.$add
_query_order;
 Sch = curl init(Surl); curl_setopt($ch, CURLOPT_RETURNTRANSFER, true);
  curl_setopt($ch, CURLOPT_SSL_VERIFYPEER, false); 
  curl_setopt($ch, CURLOPT_HTTPHEADER, array( 
   'Content-Type: application/json',
   "Cache-Control: no-cache", 
  'Token: ' . base64_encode($token),
  'Secret: ' . base64 encode($secret),
   'E-mail: ' . base64_encode($email))
  ); 
 $result = curl\_exec(<math>\xi</math>ch); curl_close($ch);
 print_r($result);
  // sample list orders eof
```
Return:

orders\_id customers\_name customers\_email\_address order\_total date\_purchased orders\_status\_name payment\_method

Unique solution ID: #2452 Author: MFORMULA FAQ Last update: 2018-08-30 22:05